## **EPITHALAMIUM**

## for SSA choir and organ

Text based on 1 Corinthians 13

Music by R. J. Stove

Gt.: Principal 8, Rohl Flute 8, Octave 4, Flute 4 Survey of Stopped Flute 8, Oboe 8, Koppelflute 4<br>Ped.: Flute 8, Octave 8, Gedackt 8, Sub-bass 16

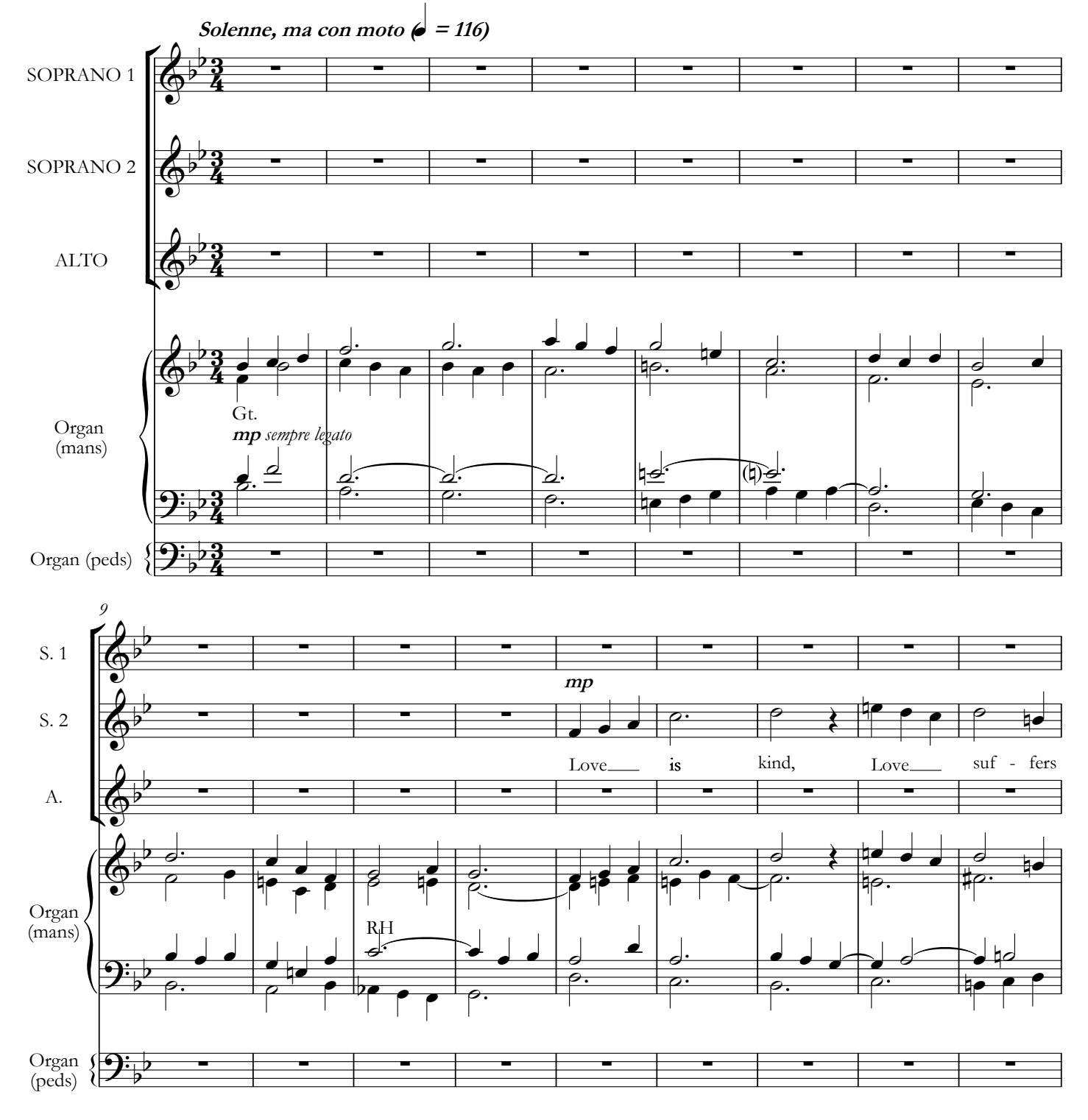